## **IGM**

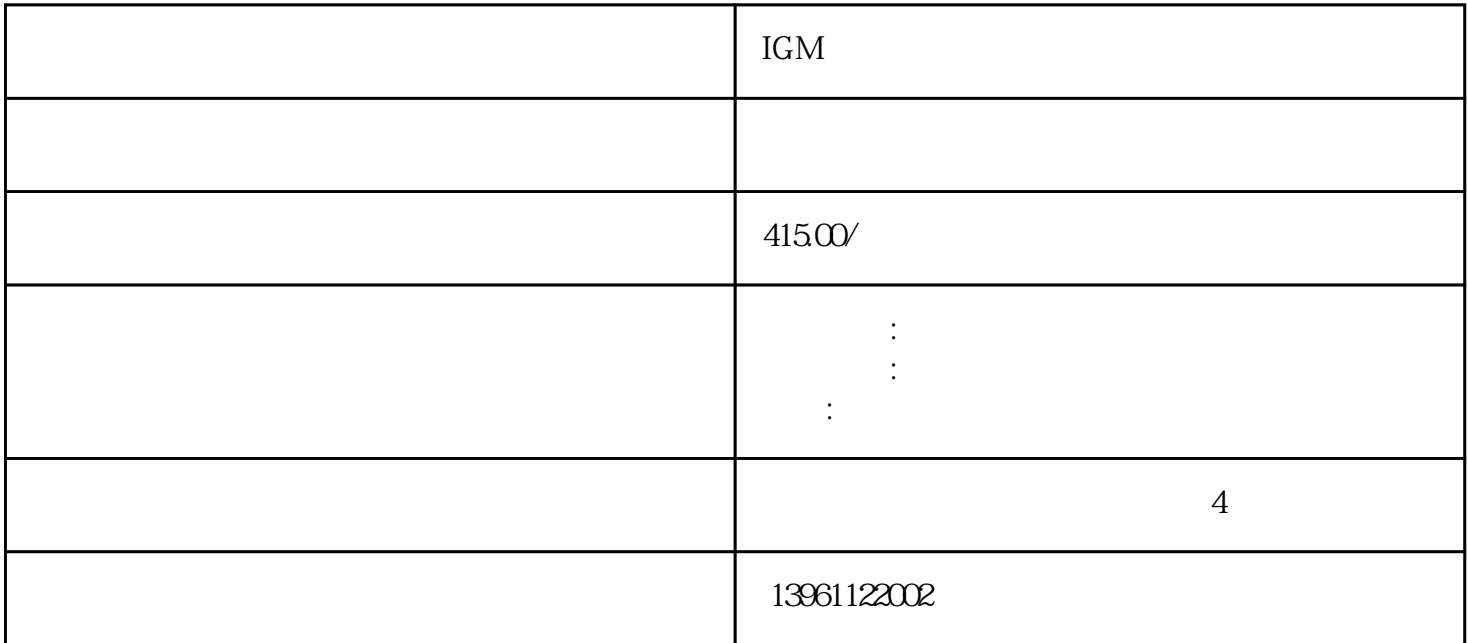

IGM
H=7M
N=1.5KWSERTOCONNECTORSO168.2401.330MOELLERco ntactelementforfrontmountingTypM22-K01,Best -Nr 216378MOELLERcontactelementforfrontmountingTypM<br>22-K10  $22-\text{K}10$ 

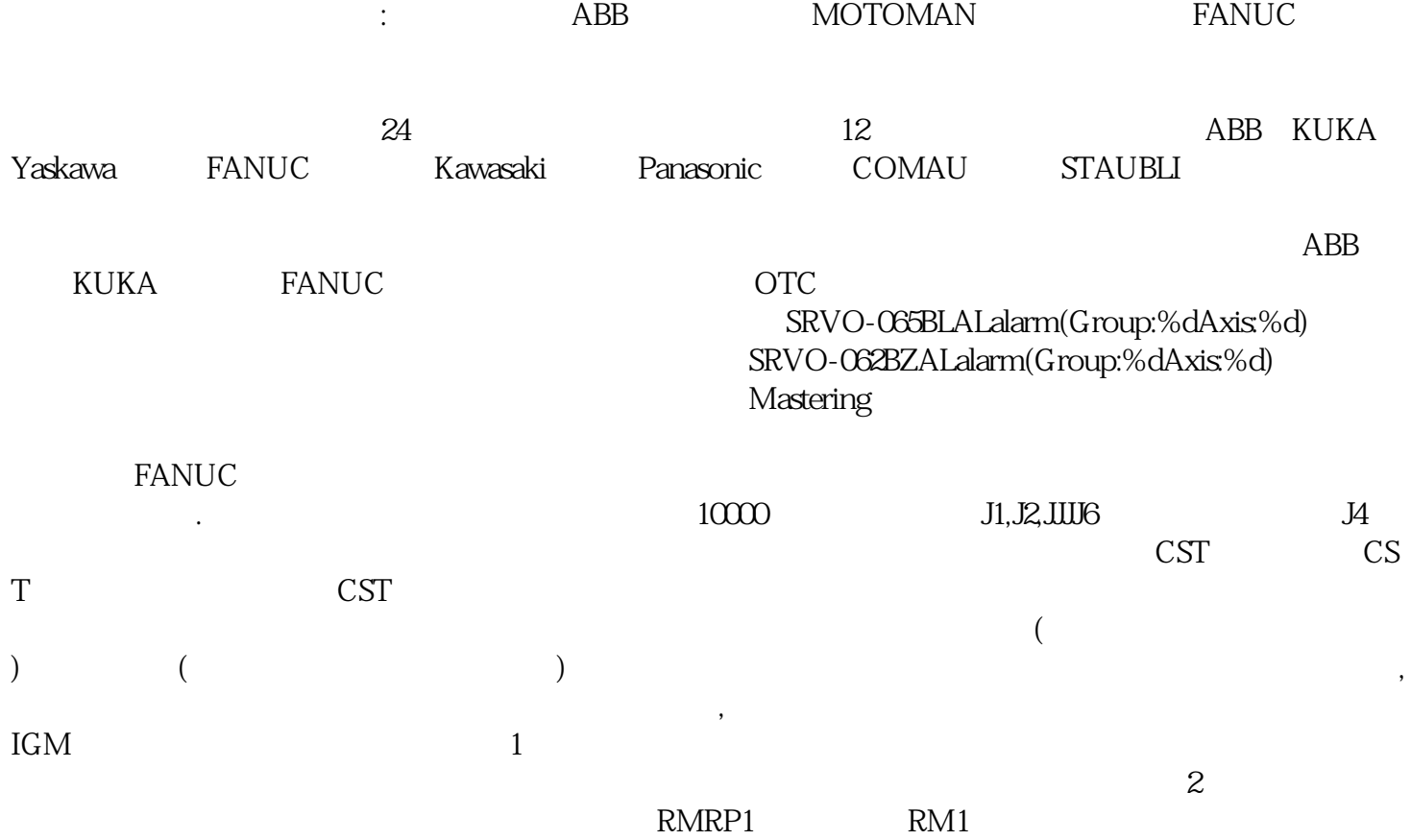

 $RP1$ 

 $3$ 

 $4$ 

 $5$ 

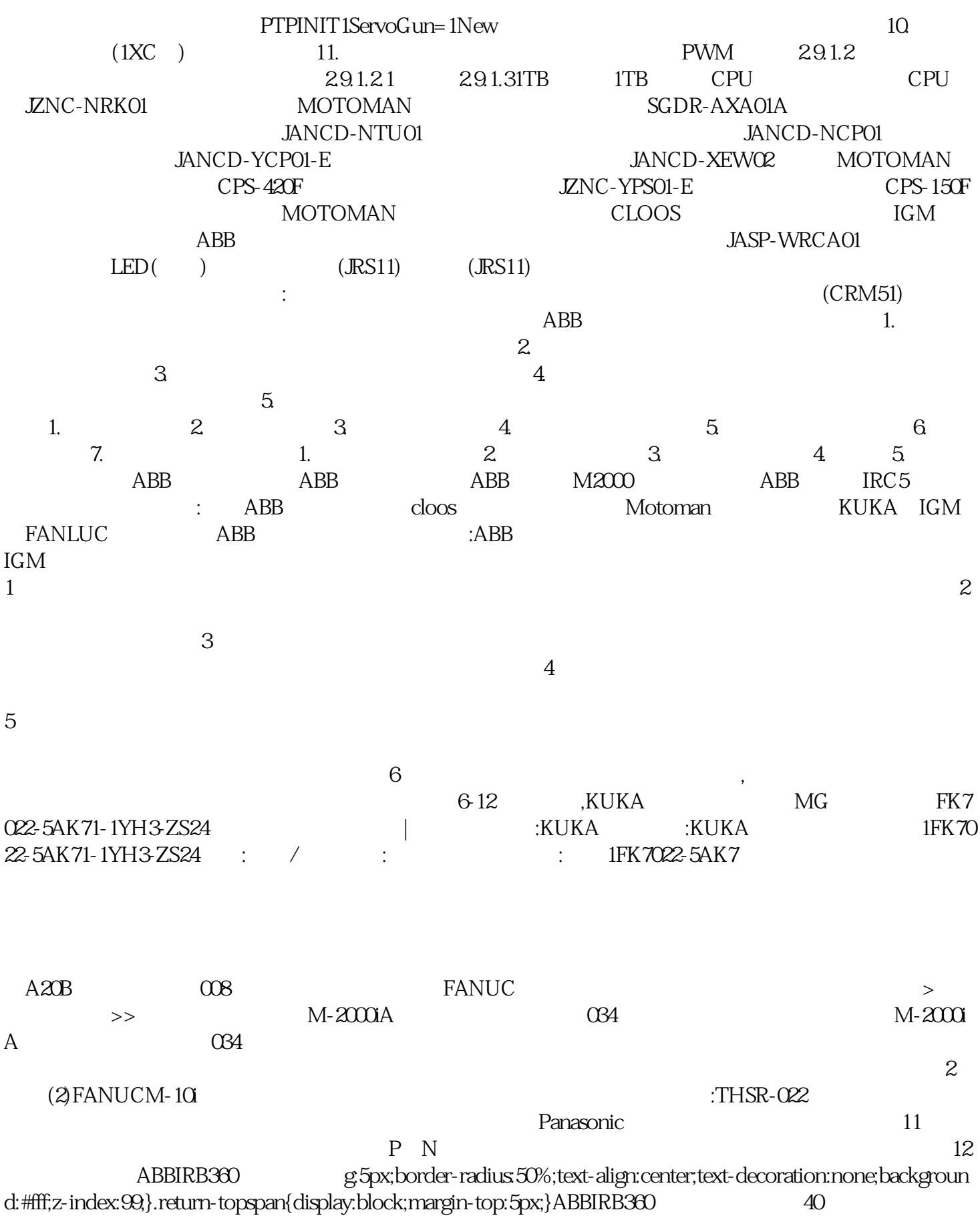

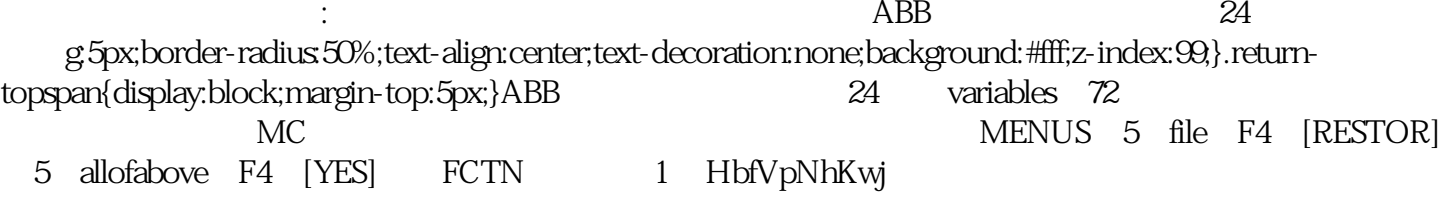